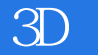

书名:《解析3D打印机》

- 13 ISBN 9787111442493
- 10 ISBN 7111442490

出版时间:2013-12-1

## **Brian Evans**

页数:231

版权说明:本站所提供下载的PDF图书仅提供预览和简介以及在线试读,请支持正版图书。

## www.tushu111.com

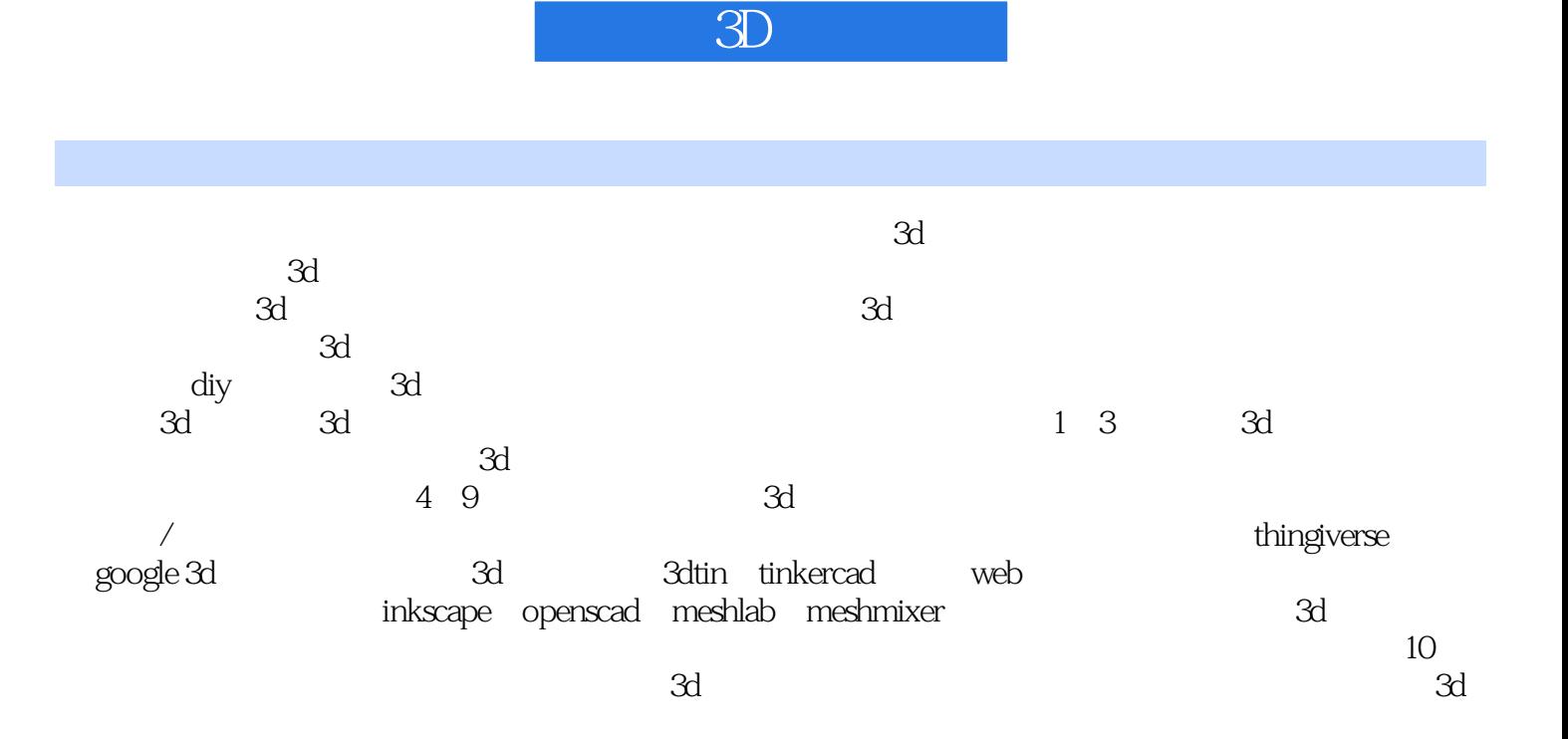

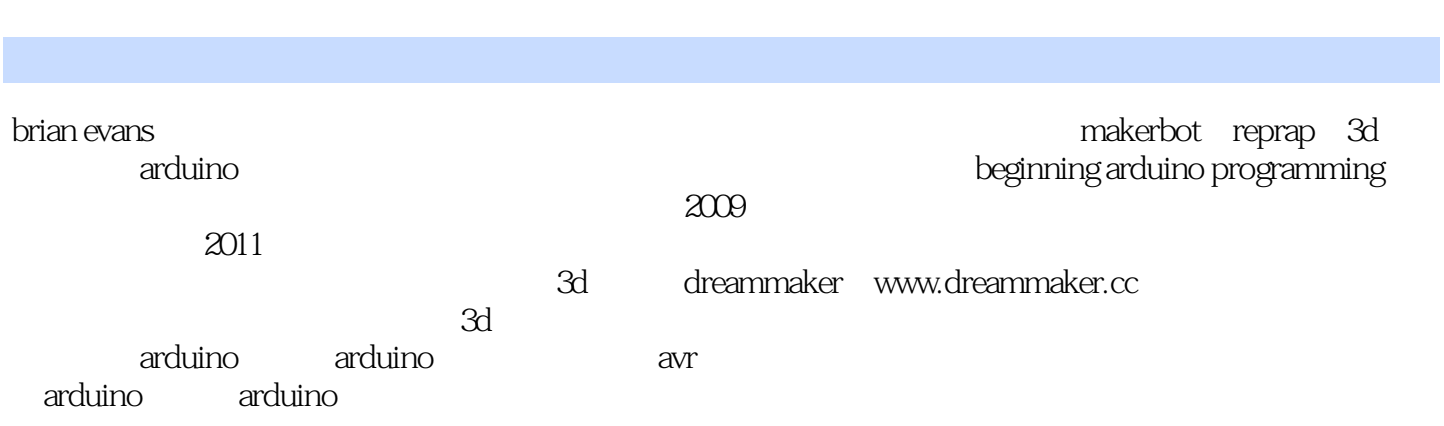

《解析3D打印机》

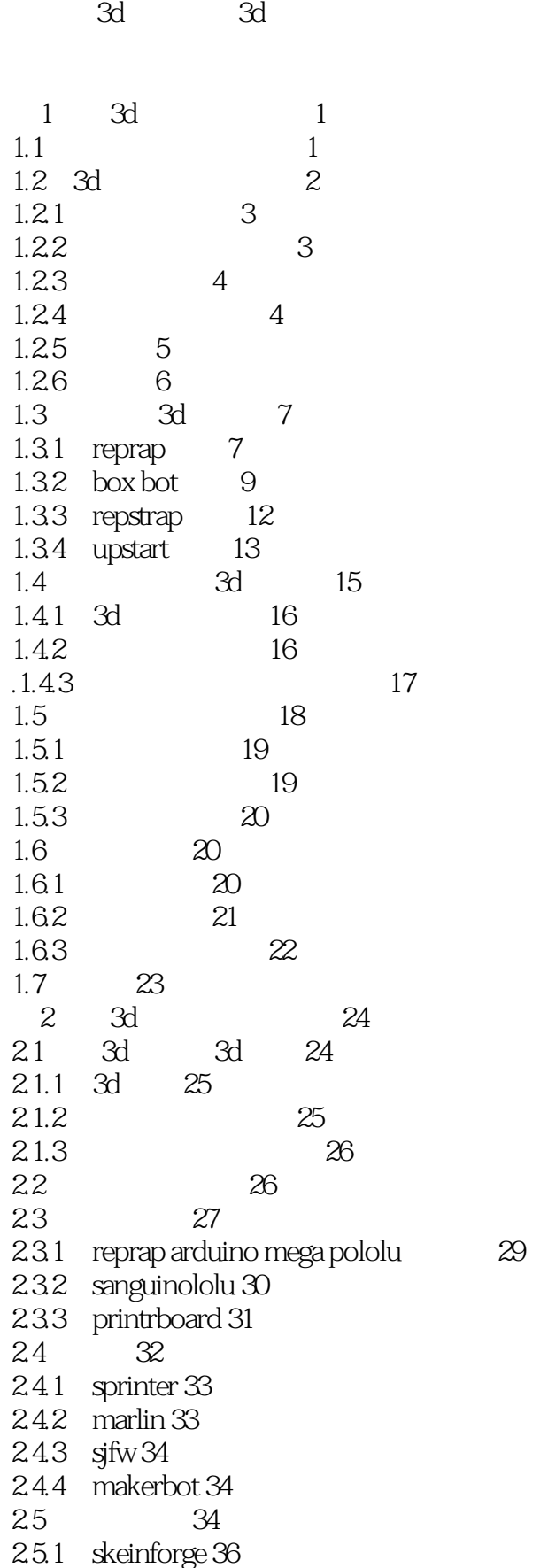

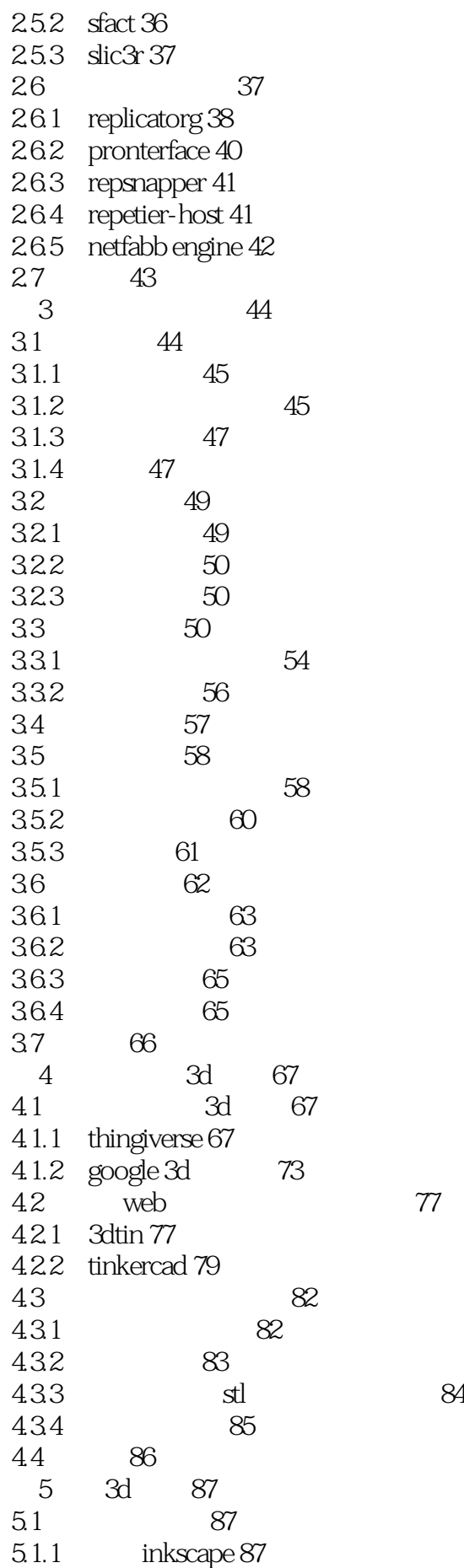

《解析3D打印机》

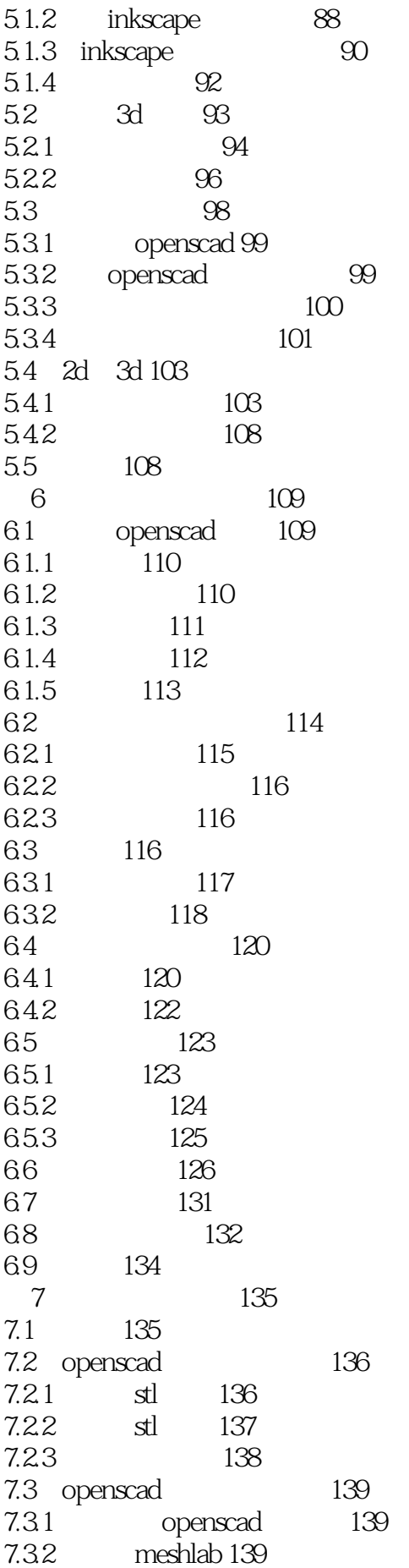

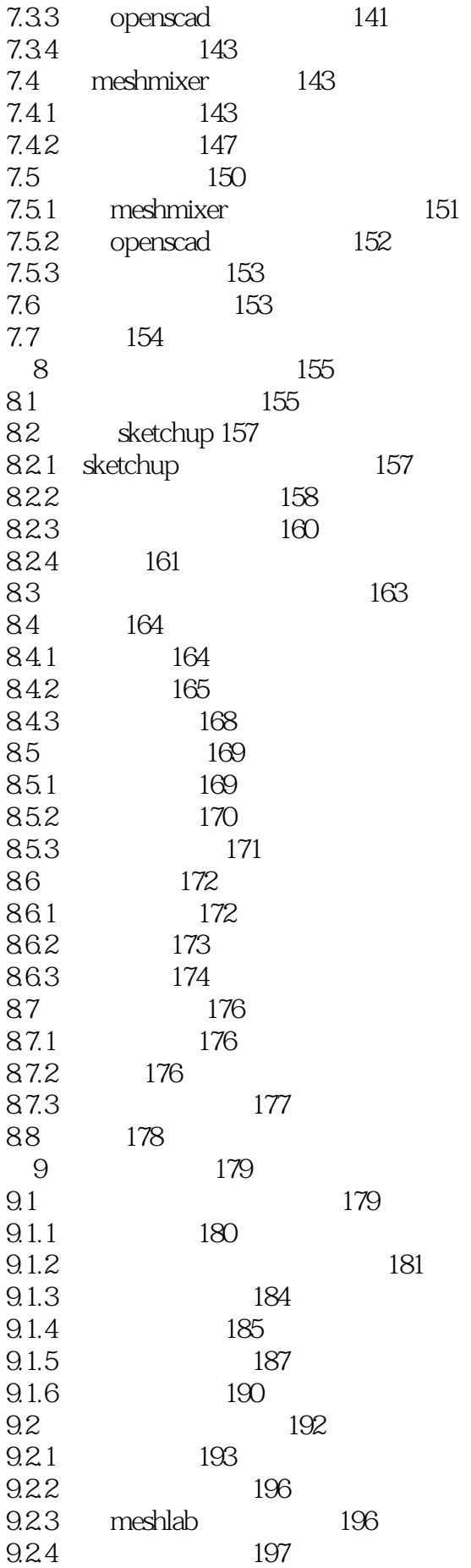

## 《解析3D打印机》

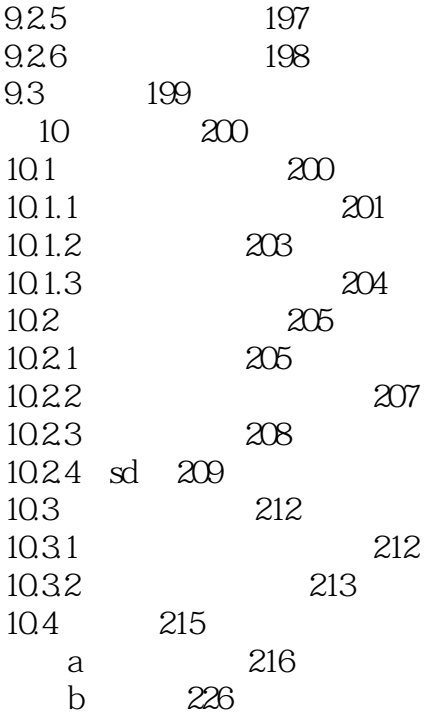

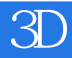

 $1$  $2\,$ 3、入门书

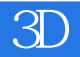

本站所提供下载的PDF图书仅提供预览和简介,请支持正版图书。

:www.tushu111.com